## **Brevetto Strade Bianche**

#### ...emozioni su terre senza tempo

# **ISTRUZIONI PER LA REGISTRAZIONE**

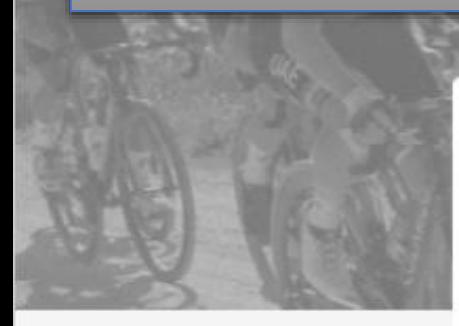

Il Brevetto Strade Bianche è un attestato in formato digitale che viene rilasciato ad ogni ciclista che abbia pedalato in ogni periodo dell'anno lungo il percorso cicloturistico che accoglie la gara di ciclismo su strada denominata "Stracle Bianche" che fa parte dell'UCI World Tour.

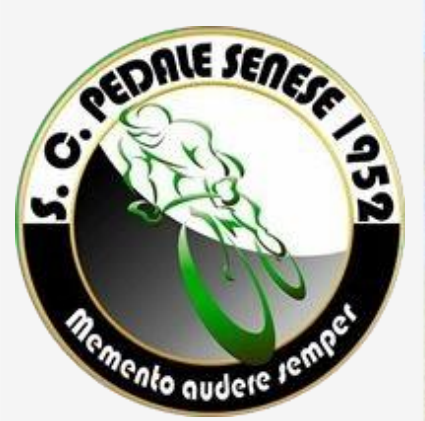

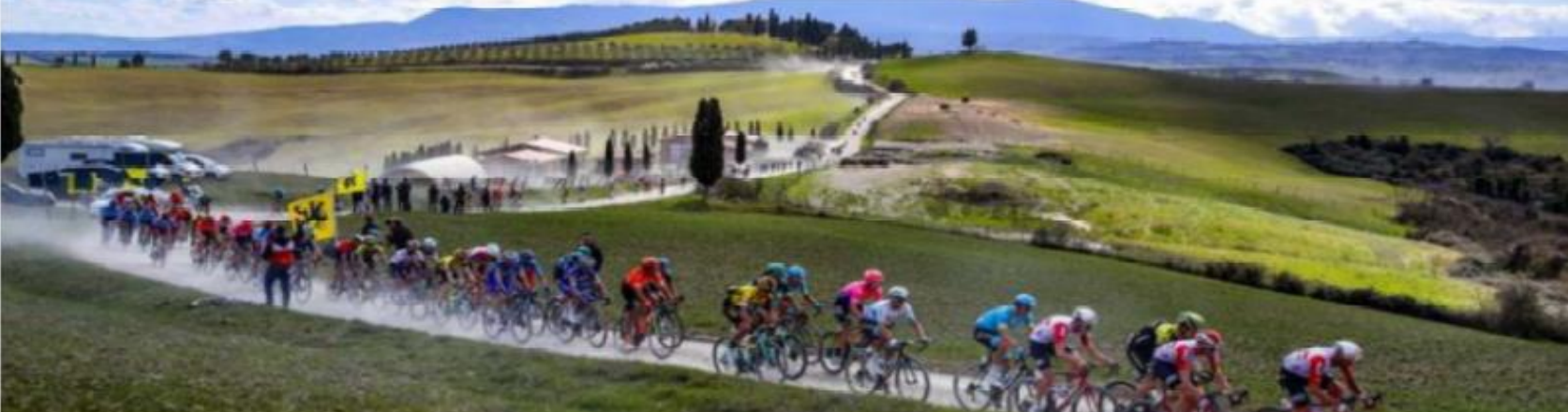

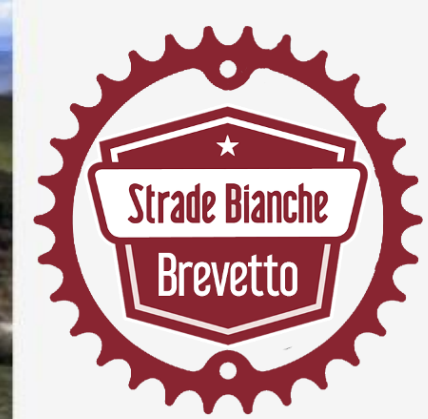

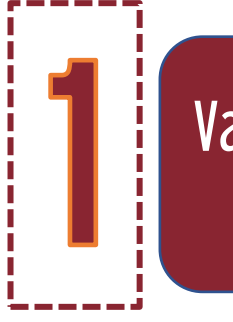

#### Vai sul sito [www.brevettostradebianche.it](http://www.brevettostradebianche.it/) e scegli il tipo di brevetto preferisci

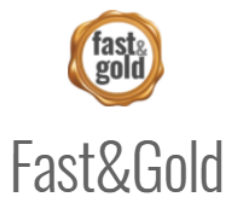

Il Brevetto Strade Bianche Fast & Gold è riservato ai ciclisti che hanno percorso il tracciato della gara maschile di 186 km dislivello complessivo mt. 3.300 con circa 63 km di strade sterrate divise in 11 settori.

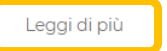

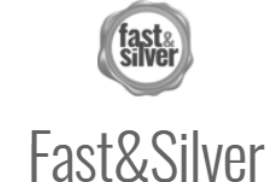

Ô

Il Brevetto Strade Bianche Fast & Silver è riservato ai ciclisti che hanno percorso il tracciato della gara femminile Women Elite di 138 km dislivello complessivo mt. 2.250 con 30 km di sterrato divise in 5 settori.

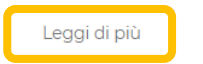

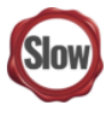

Slow

Il Brevetto Strade Bianche Slow è per gli amici ciclisti che vorranno ricevere un ricordo unico e personalizzato con nome cognome e eventualmente i chilometri percorsi.

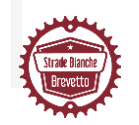

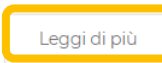

## Registrati inserendo i tuoi dati

Albo d'oro

Accedi

Registrati

Informazioni

### **Brevetto Strade Bianche**

mozioni ou torro conzo tompo

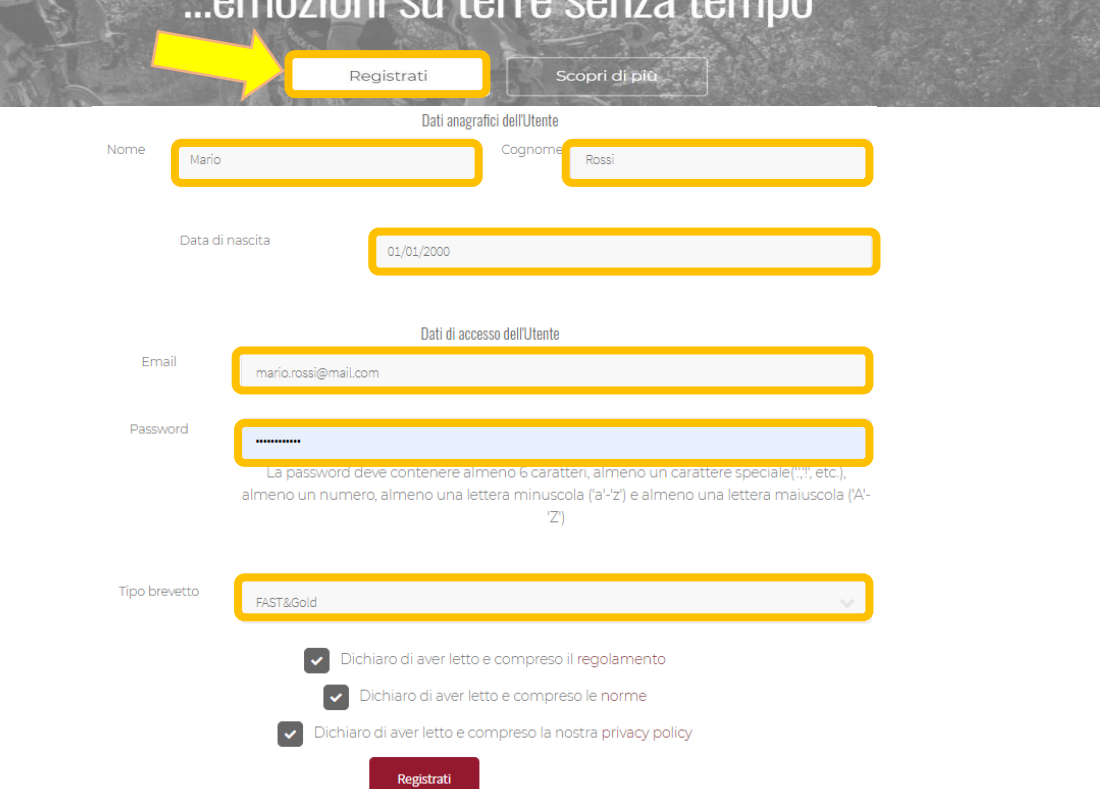

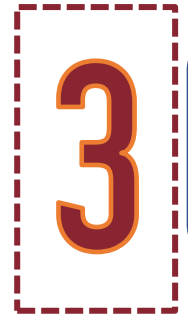

#### Procedi con pagamento tramite PAYPAL oppure carta di credito

Grazie per aver effettuato la registrazione al Brevetto Strade Bianche Per ottenere il brevetto completa il pagamento su PayPal

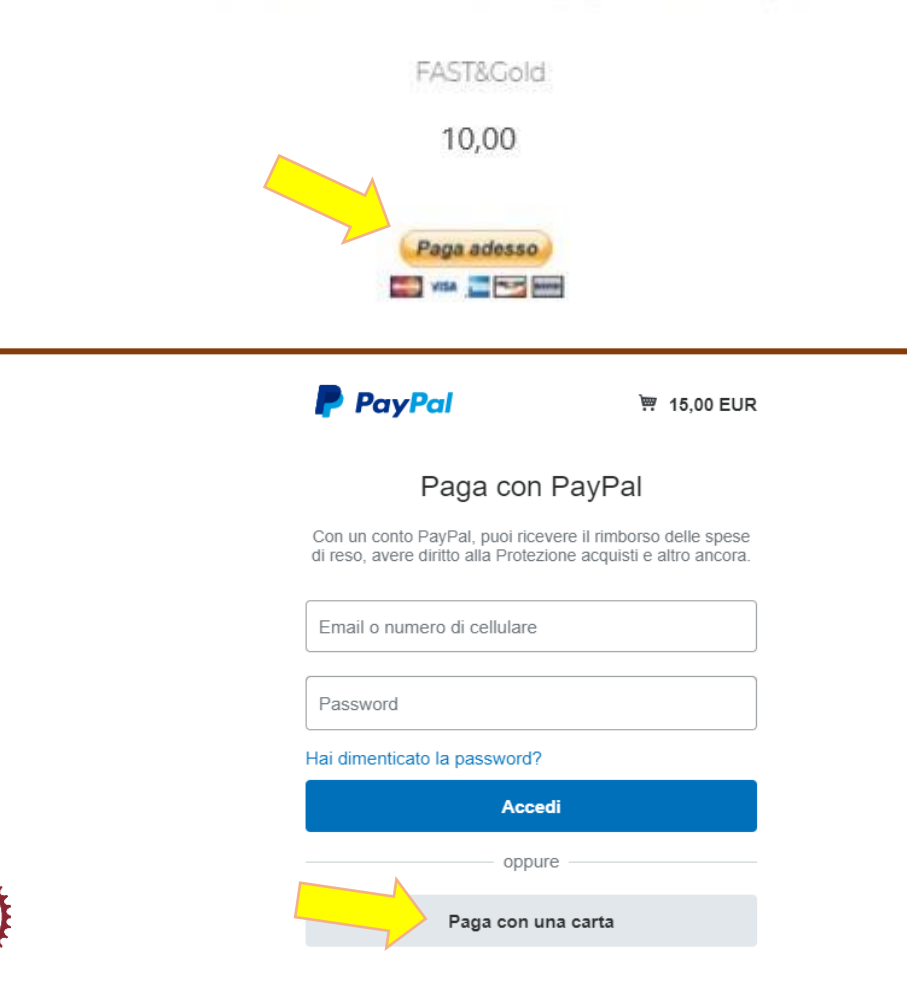

### Carica la tua traccia GPX e se vuoi anche una tua foto profilo

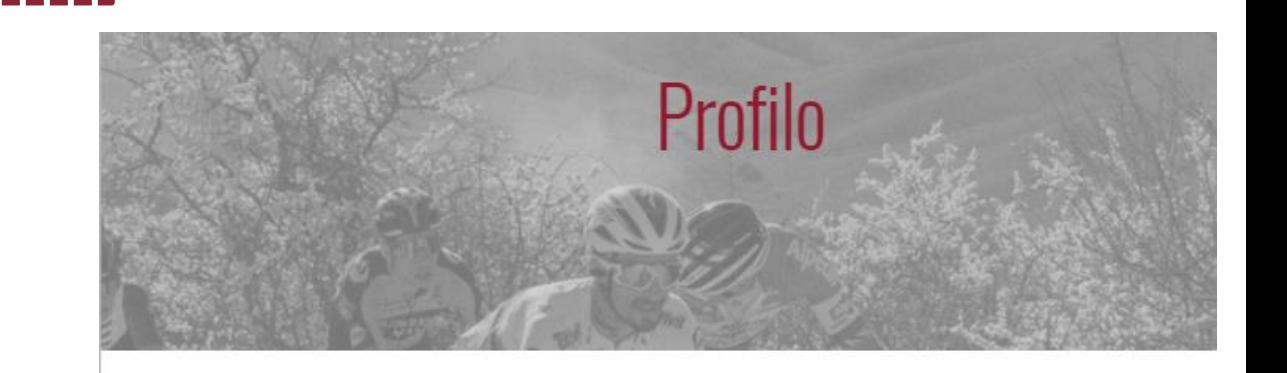

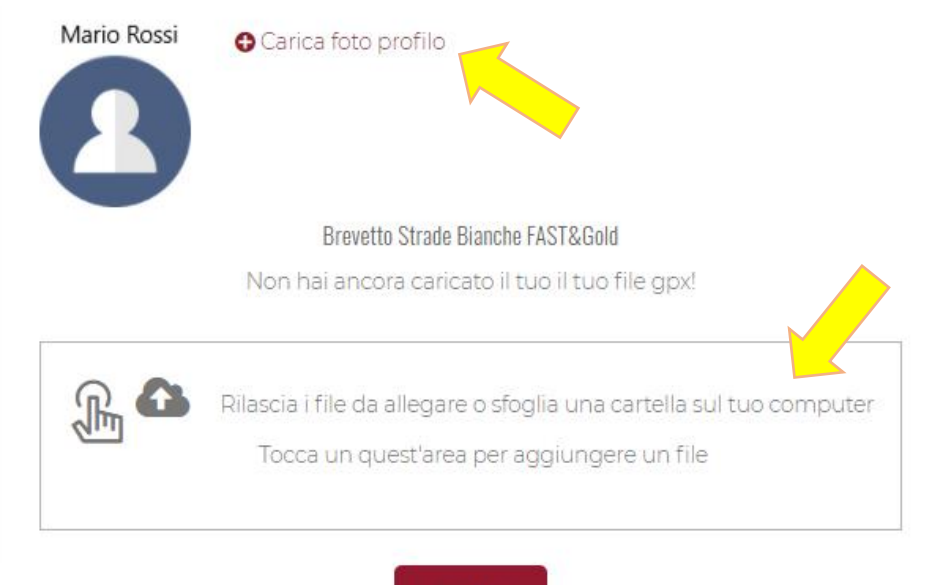

Carica

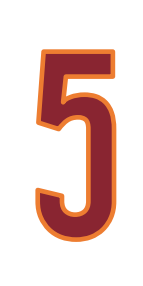

#### Torna nel Profilo della tua Area Riservata e scarica il tuo Brevetto

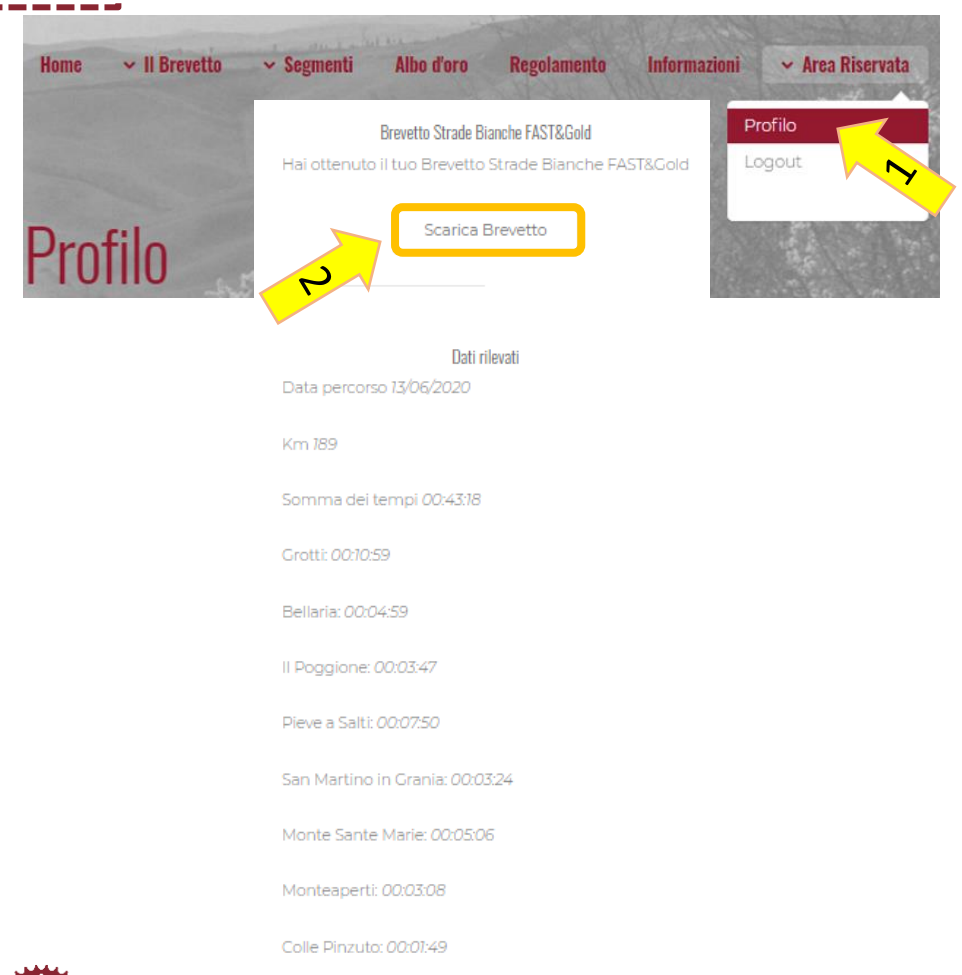

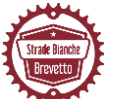

Le Tolfe: 00:02:16

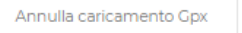

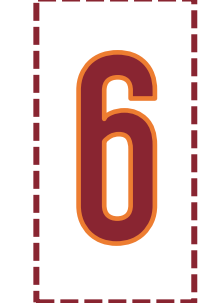

## Stampa il tuo Brevetto

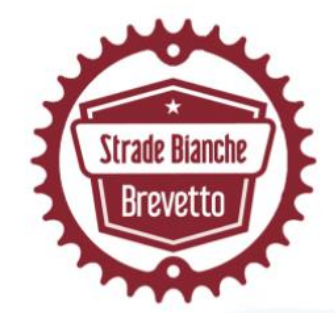

Segmento

Grotti

Bellaria

Il Poggione

Pieve a Salti

Monteaperti

Colle Pinzuto

Le Tolfe

San Martino in Grania

Monte Sante Marie

Tempo

10:55

04:59

 $03:47$ 

07:48

 $03-29$ 

06:23

 $03:42$ 

01:46

 $01:11$ 

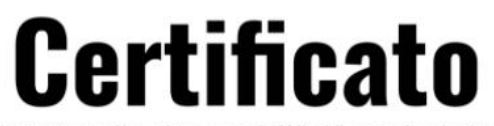

Per aver affrontato il leggendario tracciato di 186 Km della corsa in linea di ciclismo "STRADE BIANCHE" che fa parte dell'UCI WORLD TOUR

rilasciato a

Carlo Rossi

Per aver percorso 186.7 Km

Siena, 10 maggio 2021 nr. 2021/0019

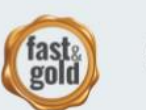

... emozioni su terre senza tempo